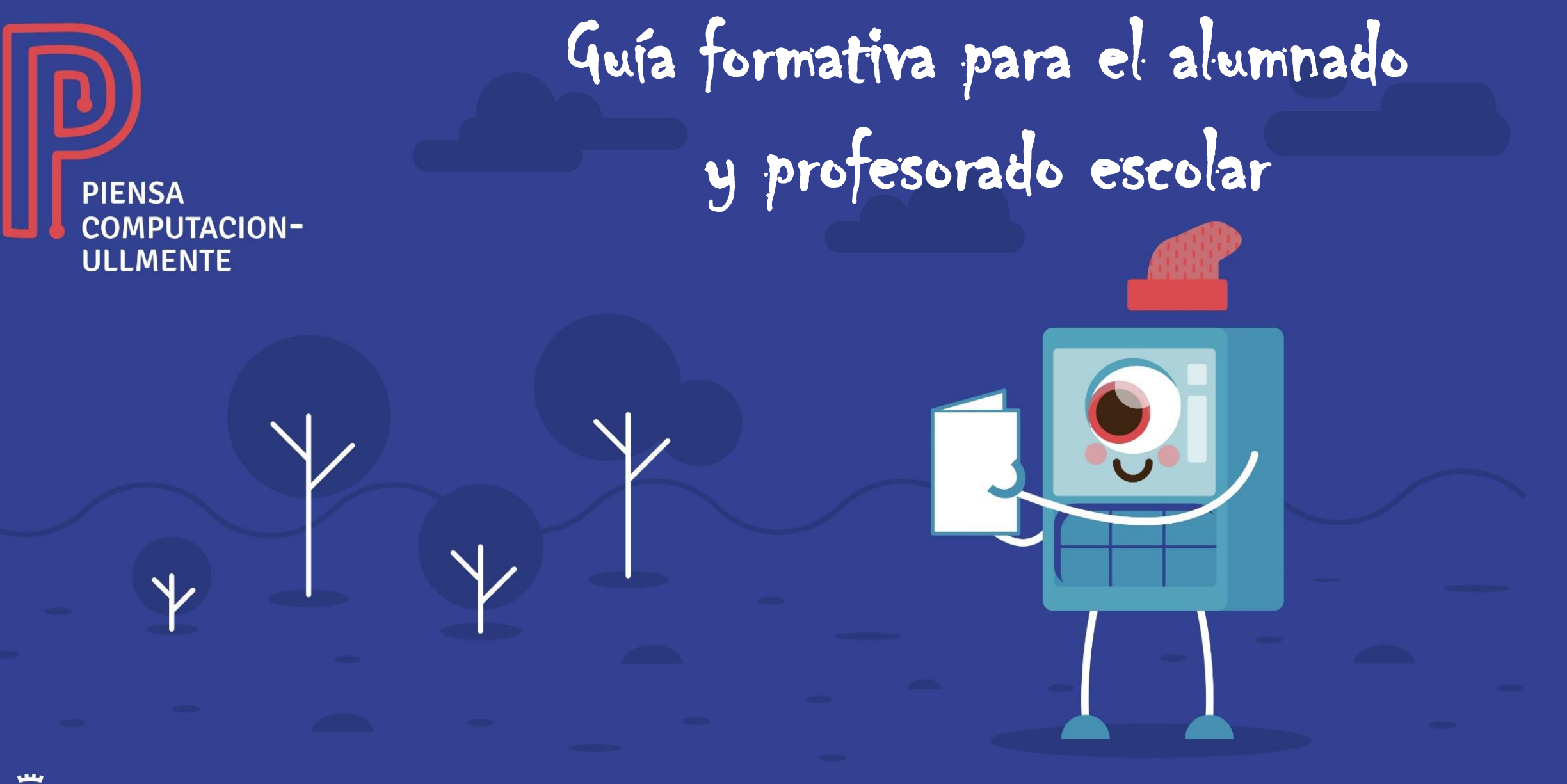

図

**Fundación General** clencioul Universidad de La Laguna

**Aula Cultural de Pensamiento Computacional** Universidad de La Laguna

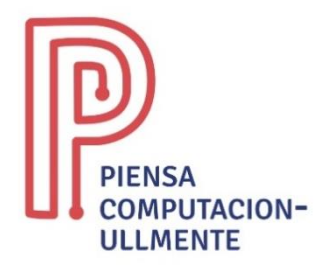

El **["Programa](http://tenerifejovenyeduca.com/programas/pensamiento-computacional/) [Educativo](http://tenerifejovenyeduca.com/programas/pensamiento-computacional/) [para](http://tenerifejovenyeduca.com/programas/pensamiento-computacional/) [el](http://tenerifejovenyeduca.com/programas/pensamiento-computacional/) [fomento](http://tenerifejovenyeduca.com/programas/pensamiento-computacional/) [del](http://tenerifejovenyeduca.com/programas/pensamiento-computacional/) [Pensamiento](http://tenerifejovenyeduca.com/programas/pensamiento-computacional/) [Computacional](http://tenerifejovenyeduca.com/programas/pensamiento-computacional/) [a](http://tenerifejovenyeduca.com/programas/pensamiento-computacional/) [través](http://tenerifejovenyeduca.com/programas/pensamiento-computacional/) [de](http://tenerifejovenyeduca.com/programas/pensamiento-computacional/) [la](http://tenerifejovenyeduca.com/programas/pensamiento-computacional/) [realización](http://tenerifejovenyeduca.com/programas/pensamiento-computacional/) [de](http://tenerifejovenyeduca.com/programas/pensamiento-computacional/) [actividades](http://tenerifejovenyeduca.com/programas/pensamiento-computacional/) [que](http://tenerifejovenyeduca.com/programas/pensamiento-computacional/) [permitan](http://tenerifejovenyeduca.com/programas/pensamiento-computacional/) [su](http://tenerifejovenyeduca.com/programas/pensamiento-computacional/) [desarrollo](http://tenerifejovenyeduca.com/programas/pensamiento-computacional/) [y](http://tenerifejovenyeduca.com/programas/pensamiento-computacional/) [su](http://tenerifejovenyeduca.com/programas/pensamiento-computacional/) [inclusión](http://tenerifejovenyeduca.com/programas/pensamiento-computacional/) [en](http://tenerifejovenyeduca.com/programas/pensamiento-computacional/) [el](http://tenerifejovenyeduca.com/programas/pensamiento-computacional/) [currículo](http://tenerifejovenyeduca.com/programas/pensamiento-computacional/) [en](http://tenerifejovenyeduca.com/programas/pensamiento-computacional/) [estudios](http://tenerifejovenyeduca.com/programas/pensamiento-computacional/) [pre-universitarios,](http://tenerifejovenyeduca.com/programas/pensamiento-computacional/) [Piensa](http://tenerifejovenyeduca.com/programas/pensamiento-computacional/) [ComputacionaULLmente](http://tenerifejovenyeduca.com/programas/pensamiento-computacional/)["](http://tenerifejovenyeduca.com/programas/pensamiento-computacional/)** [,](http://tenerifejovenyeduca.com/programas/pensamiento-computacional/) es una iniciativa promovida y desarrollada, desde el año 2017, por el Cabildo Insular de Tenerife y la Universidad de La Laguna, a través de su Fundación General y el Aula Cultural de Pensamiento Computacional, en los centros de primaria y secundaria de la Isla de Tenerife. En el marco de este proyecto se presentan estos cuadernillos digitales.

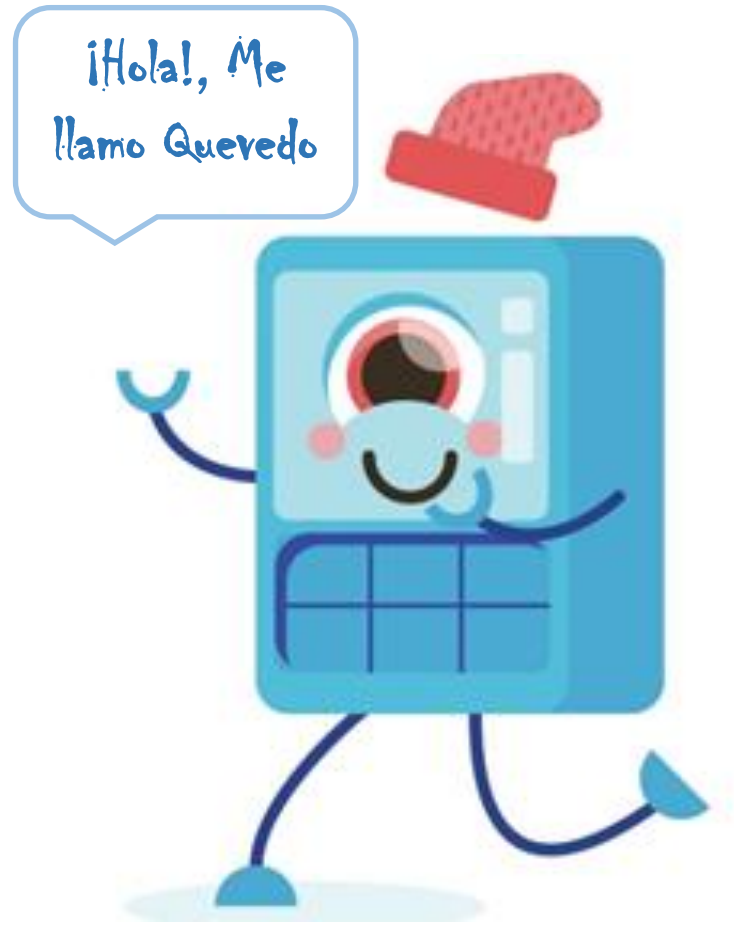

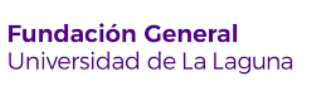

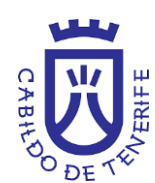

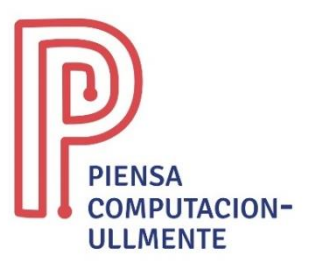

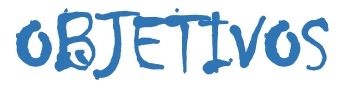

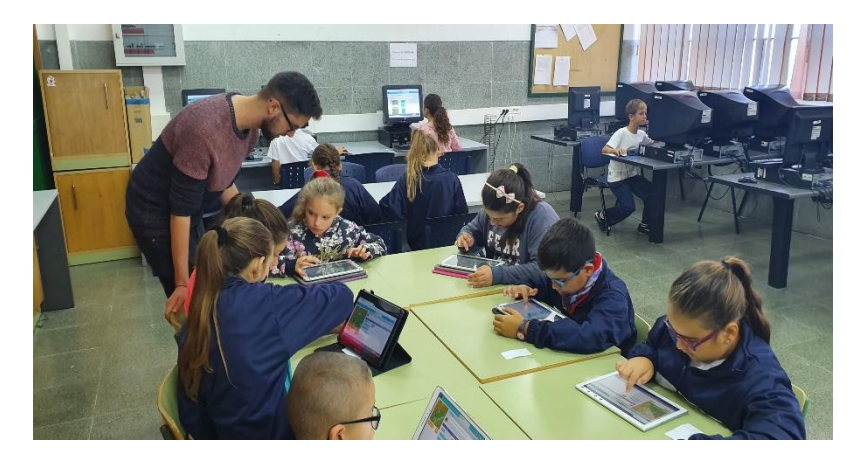

El objetivo principal de estos cuadernillos es el entrenamiento en la resolución de problemas mediante el pensamiento computacional.

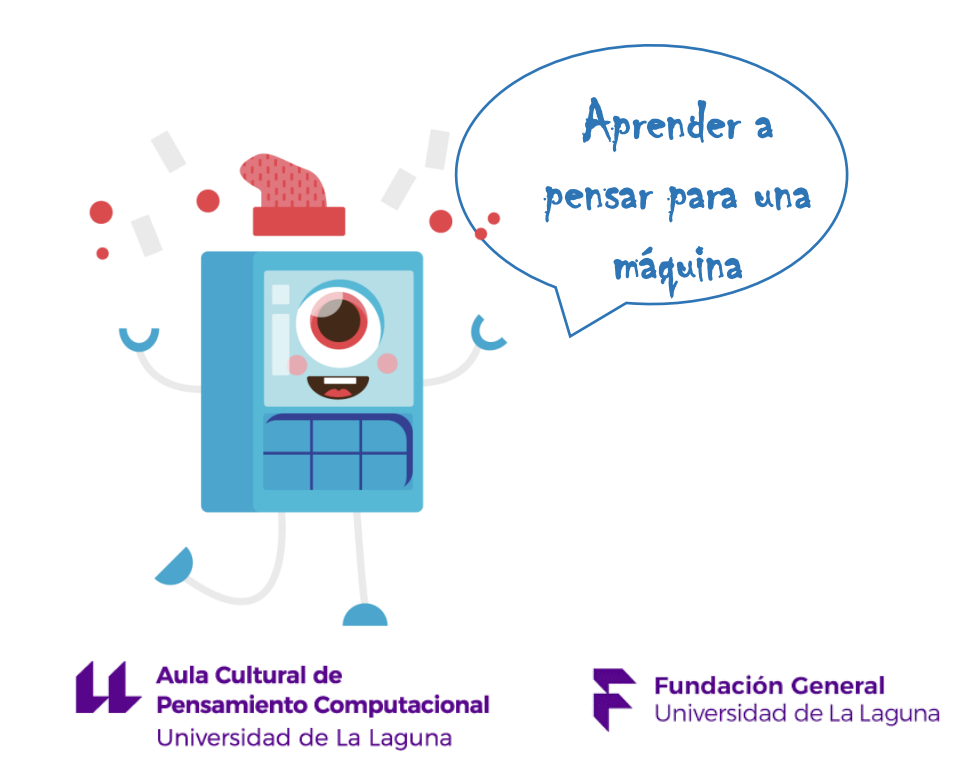

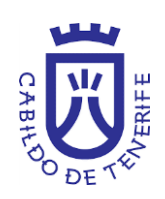

### OBJETIVOS ESPECÍFICOS

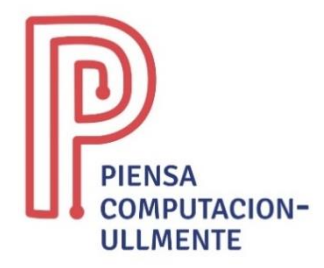

Mostrar la metodología de resolución de problemas a través del pensamiento computacional: descomposición, abstracción, búsqueda de patrones y desarrollo de algoritmos.

2

1

Hacer propuestas de aplicación del pensamiento computacional con actividades cotidianas, denominadas actividades desenchufadas que permitan el afianzamiento de los conceptos de secuencia, bucle, condicional y funciones.

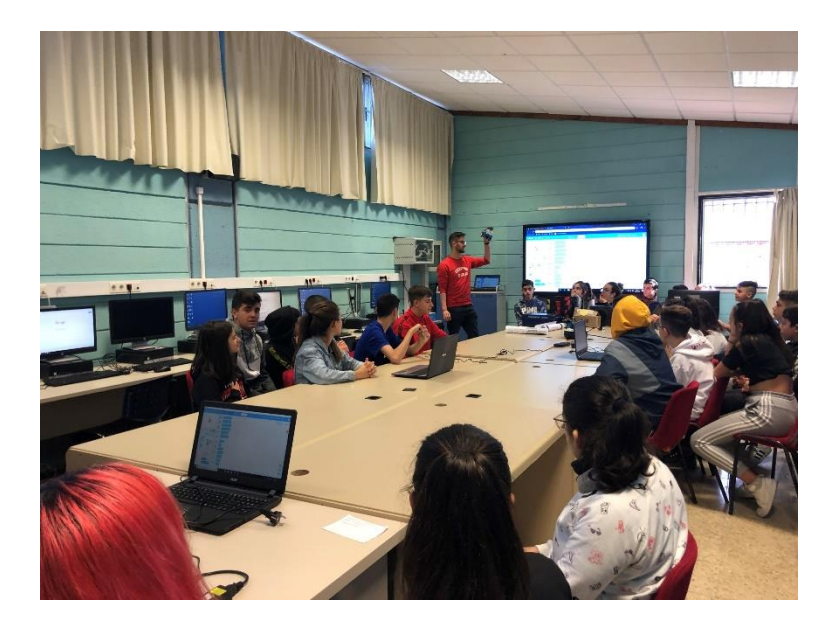

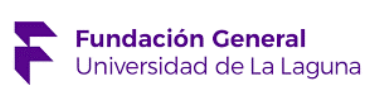

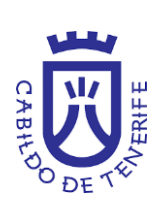

### OBJETIVOS ESPECÍFICOS

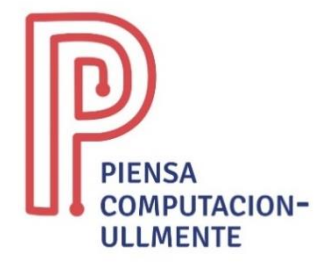

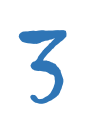

Proponer el desarrollo de un conjunto de actividades enchufadas, que se llevarán a cabo en plataformas en línea que permitan programar los conceptos de secuencia, bucle, condicional y funciones.

- Dar a conocer diferentes aplicaciones para aprender a programar en ellas y poder resolver diferentes retos. 4
- Hacer propuesta de diseño de proyectos educativos sobre pensamiento computacional. 5

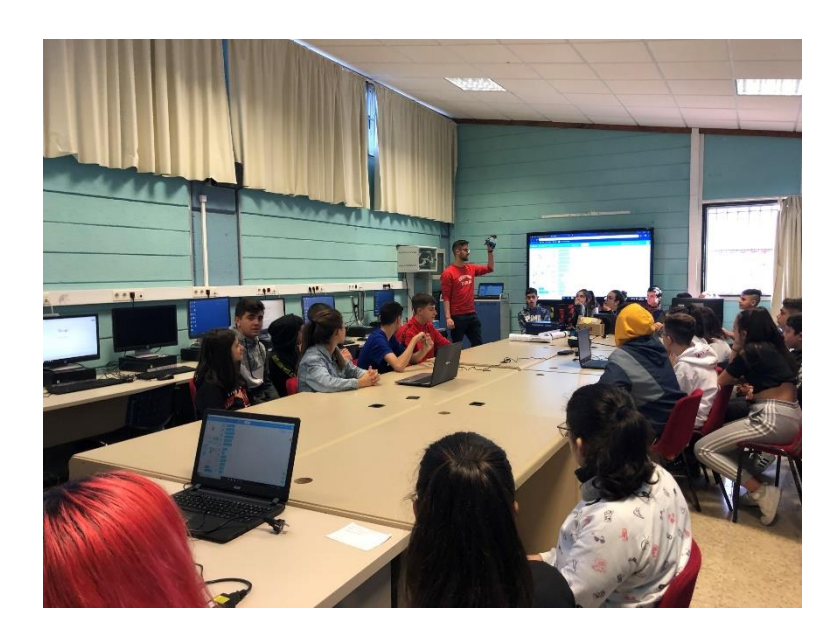

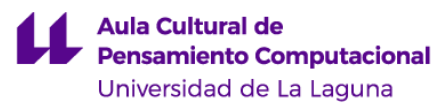

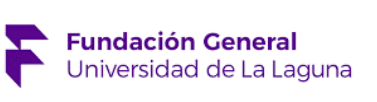

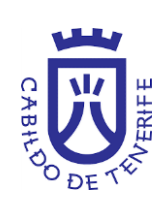

# METODOLOGÍA

Vídeos en los que se explican los conceptos y se proponen actividades a realizar.

DURACIÓN

60 horas.

## MODALIDAD

Semipresencial.

No presencial – trabajo autónomo 80%.

Presencial – resolución de dudas y entrega del proyecto final 20%

### **CONTENTIDOS**

Módulo I (3 horas = 3 teóricas) Módulo II (6 horas = 4 teóricas y 2 prácticas) Módulo III (4 horas = 2 teóricas y 2 prácticas) Módulo IV (6 horas = 4 teóricas y 2 prácticas) Módulo V (6 horas = 2 teóricas y 2 prácticas) Módulo VI (15 horas prácticas)

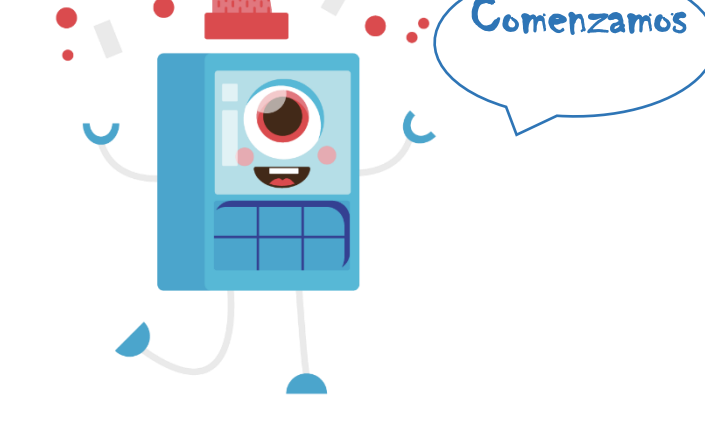

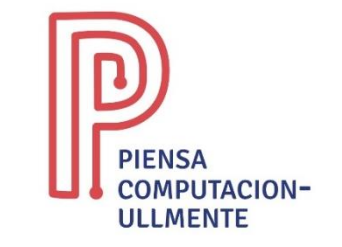

Aula Cultural de Pensamiento Computacional Universidad de La Laguna

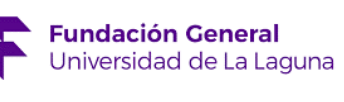

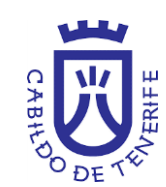

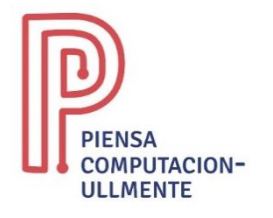

# MÓDULO I. ¿ QUÉ ES EL PENSAMIENTO COMPUTACIONAL?

En la primera sesión se muestra el concepto de pensamiento computacional. Para ello, se aborda su definición, las diferentes fases que lo componen, así como su utilidad. 1.1. Introducción al Pensamiento Computacional. 1.2. Fases del pensamiento computacional (abstracción, descomposición, búsqueda de patrones, algoritmos, codificación y depuración). 1.3. Ejemplos en el aula.

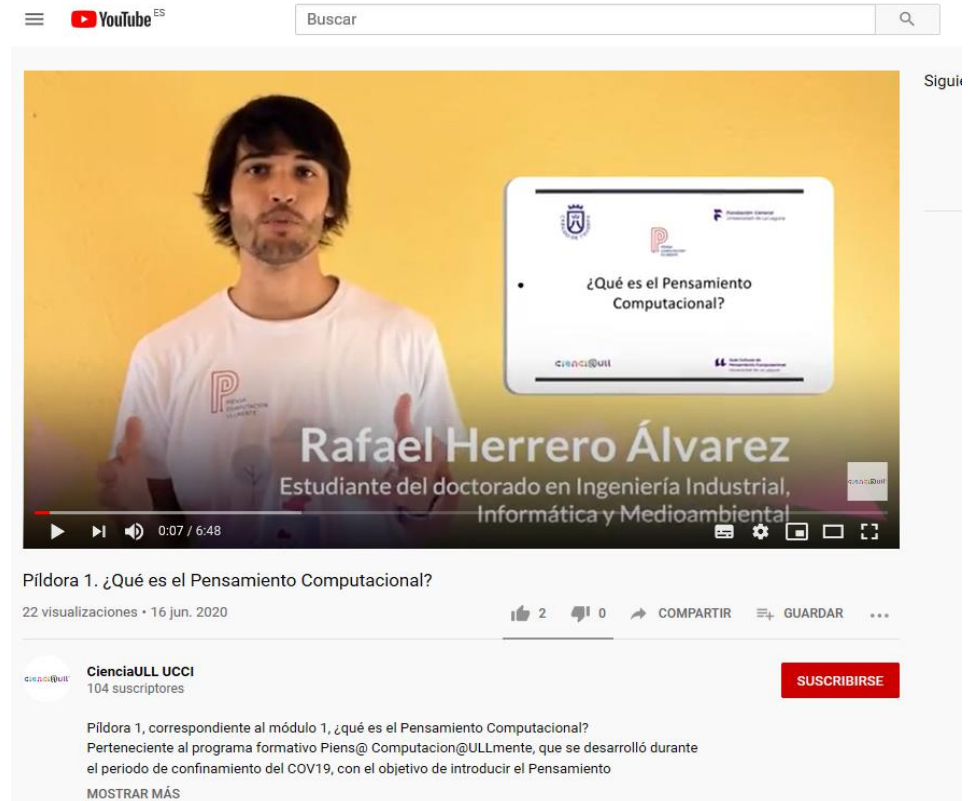

**Aula Cultural de Pensamiento Computacional** Universidad de La Laguna

**Fundación General** Jniversidad de La Laguna

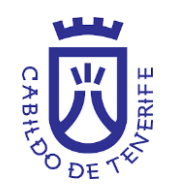

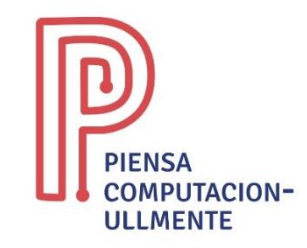

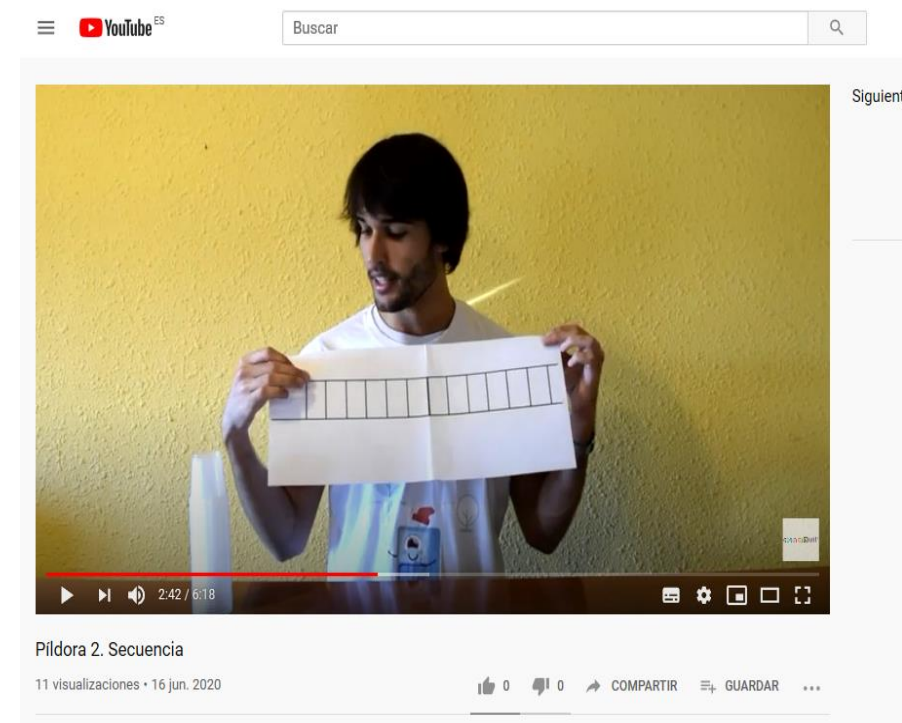

**CienciaULL UCCI** 104 suscriptores

**SUSCRIBIRSE** 

Pildora 2, correspondiente al módulo 2. Actividades desenchufadas, perteneciente al programa formativo Piens@ Computacion@ULLmente, que se desarrolló durante el periodo de confinamiento del COV19, con el objetivo de despertar el interés y la inquietud en el MOSTRAR MÁS

## MÓDULO II. ACTIVIDADES DESENCHUFADAS

En este segunda sesión se hará una introducción a las ciencias de la computación trabajando con diferentes conceptos como: secuencias, bucles, condicionales, …. Para ello, se realizan diferentes actividades sin ordenador que muestren el significado de dichos conceptos en hechos de la vida cotidiana, desde el punto de vista de diferentes niveles educativos (infantil, primaria, secundaria bachillerato y formación profesional).

#### 2.1 Secuencias.

2.1.1. Recurso. Laberinto y vasos

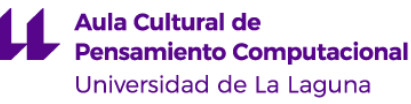

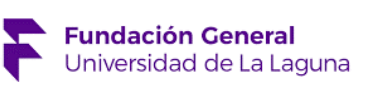

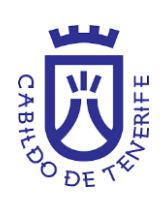

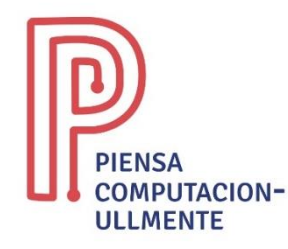

# MÓDULO II. ACTIVIDADES DESENCHUFADAS

# 2.2 Bucles.

#### 2.2.1. Recurso. Continuación de la secuencia y los vasos

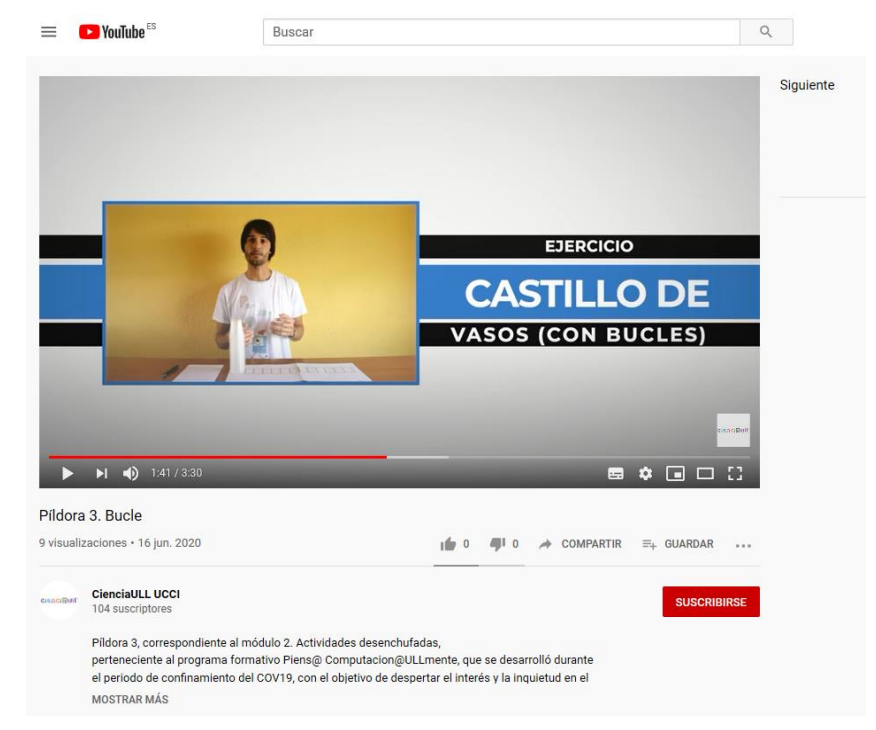

### 2.3 Condicionales.

#### 2.3.1. Recurso. Cartas.

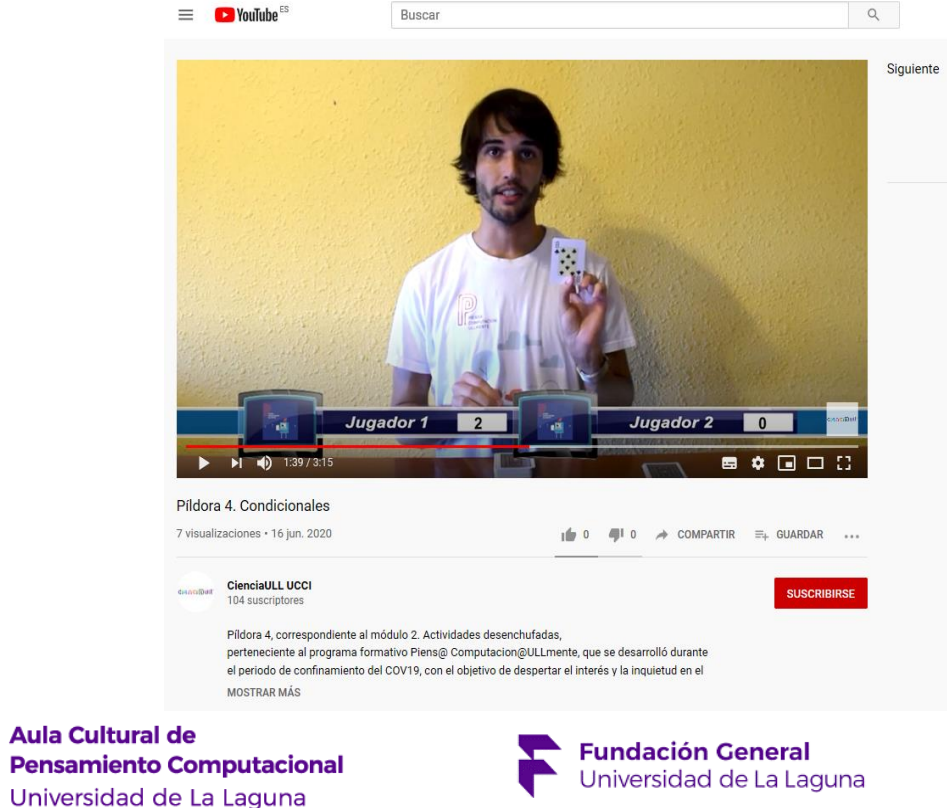

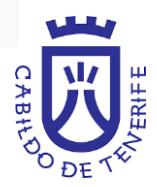

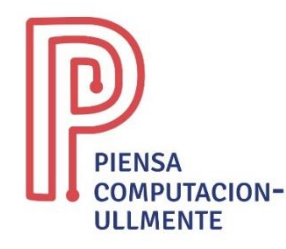

# MÓDULO II. ACTIVIDADES DESENCHUFADAS

#### 2.4 Funciones 2.4.1. Recurso. Tareas cotidianas.

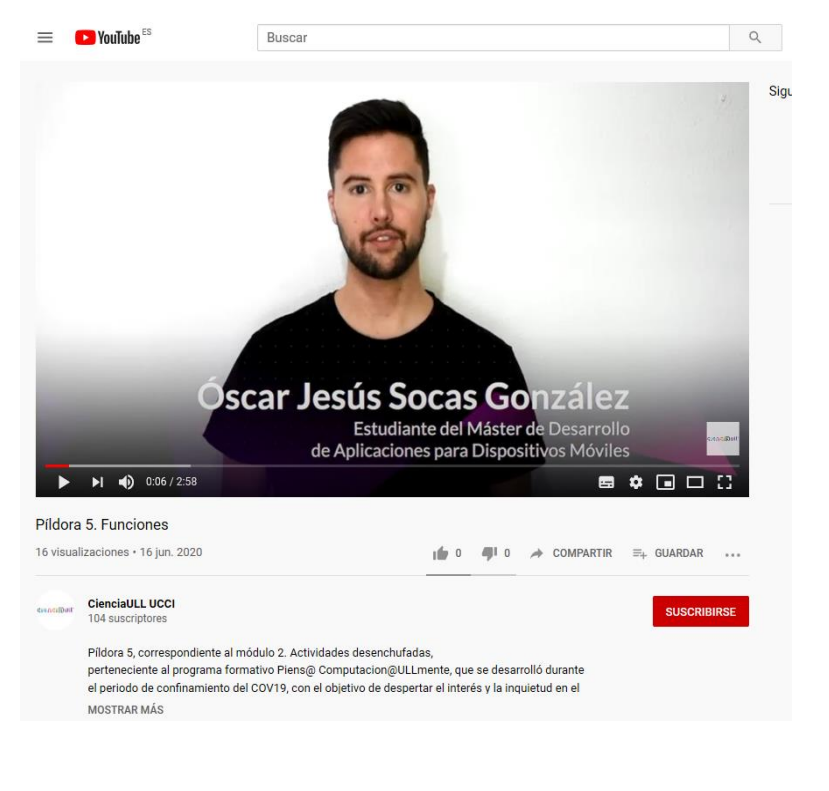

### 2.5 Búsqueda 2.5.1. Recurso. Páginas amarillas

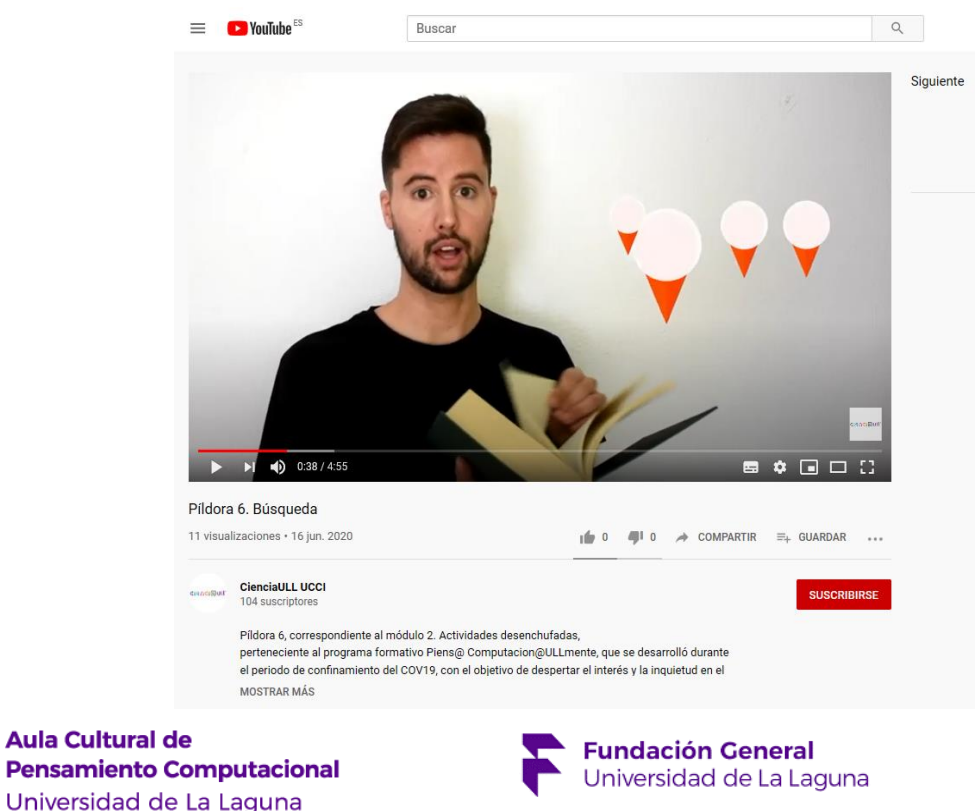

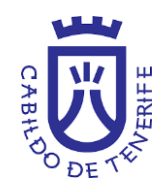

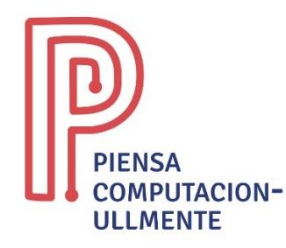

## MÓDULO II. ACTIVIDADES DESENCHUFADAS

### 2.6 Ordenación 2.6.1. Ordenación por pareas con carta

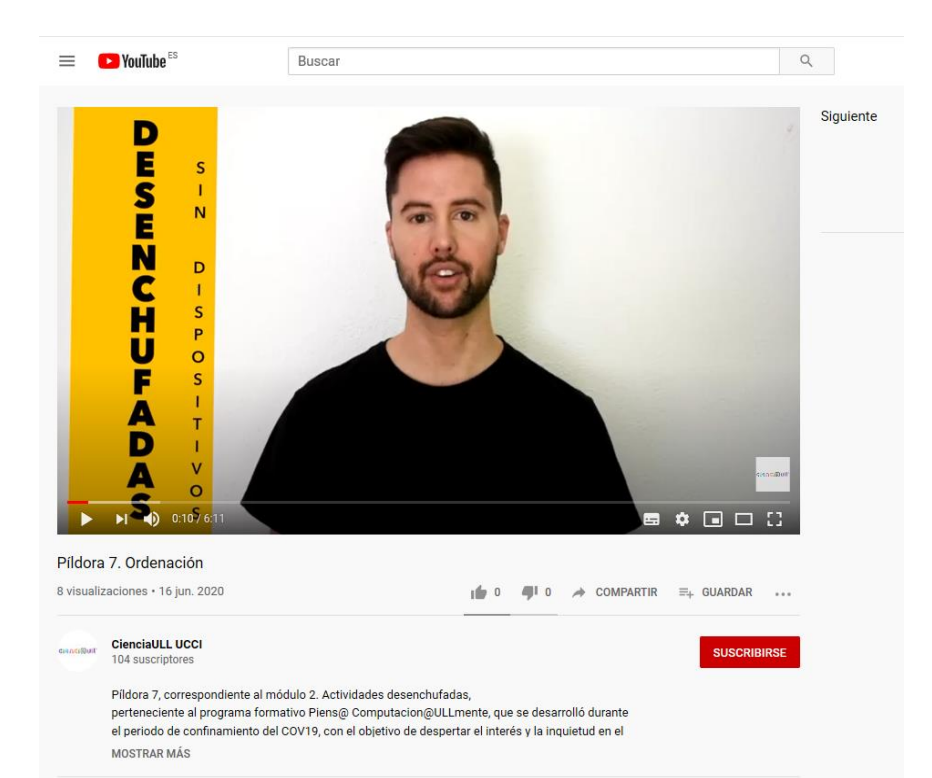

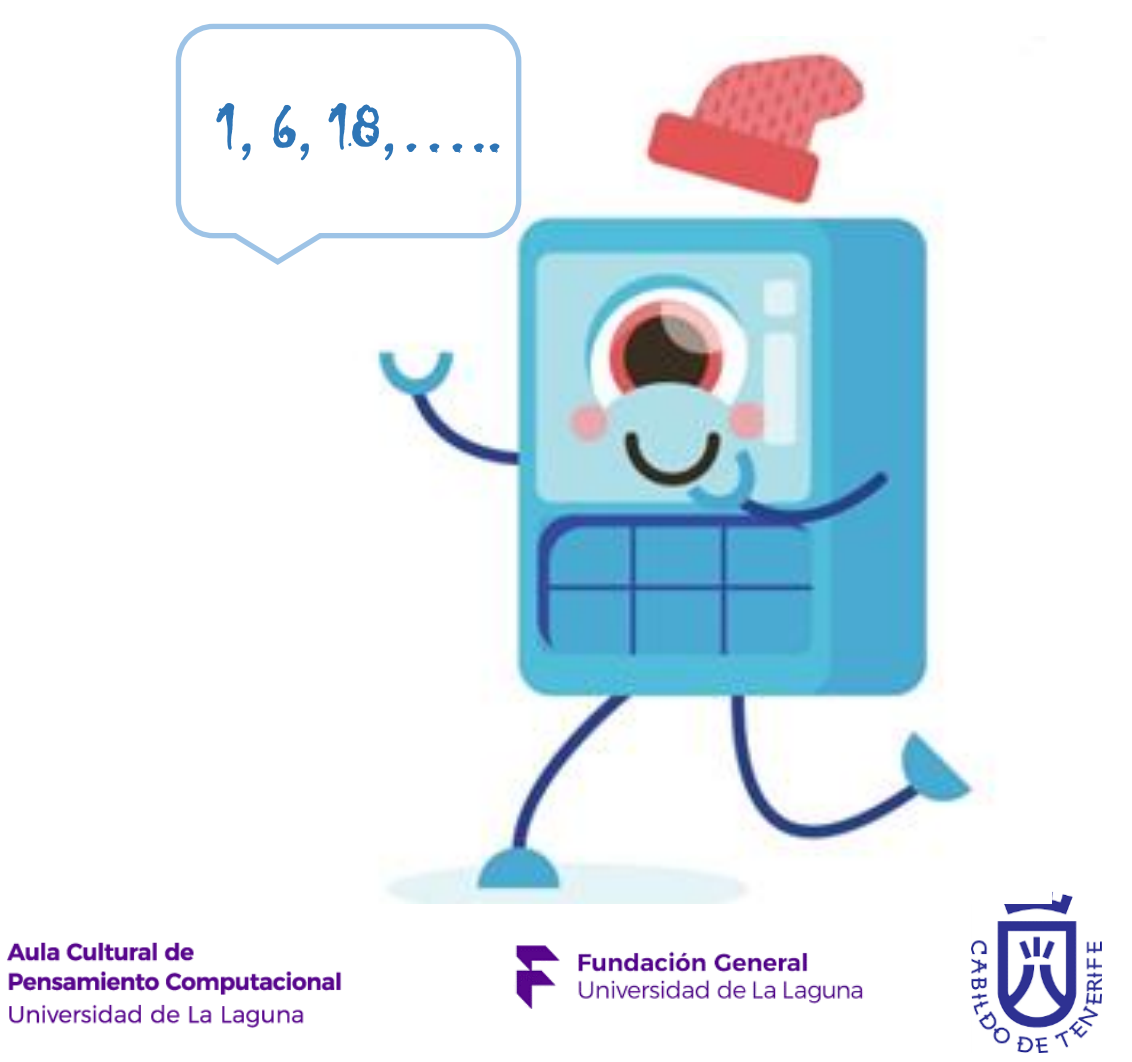

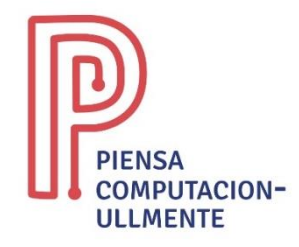

### MÓDULO III. PROGRAMACIÓN VISUAL EN BLOQUES. CODE.ORG

En este módulo se utiliza la plataforma **[CODE.org](https://code.org/)** para trabajar conceptos de programación introducidos en la sesión anterior como: las secuencias, los bucles y bucles anidados, los condicionales o las Funciones.

3.1. Funcioamiento Code. Org. 3.2. Aplicaciones en el aula

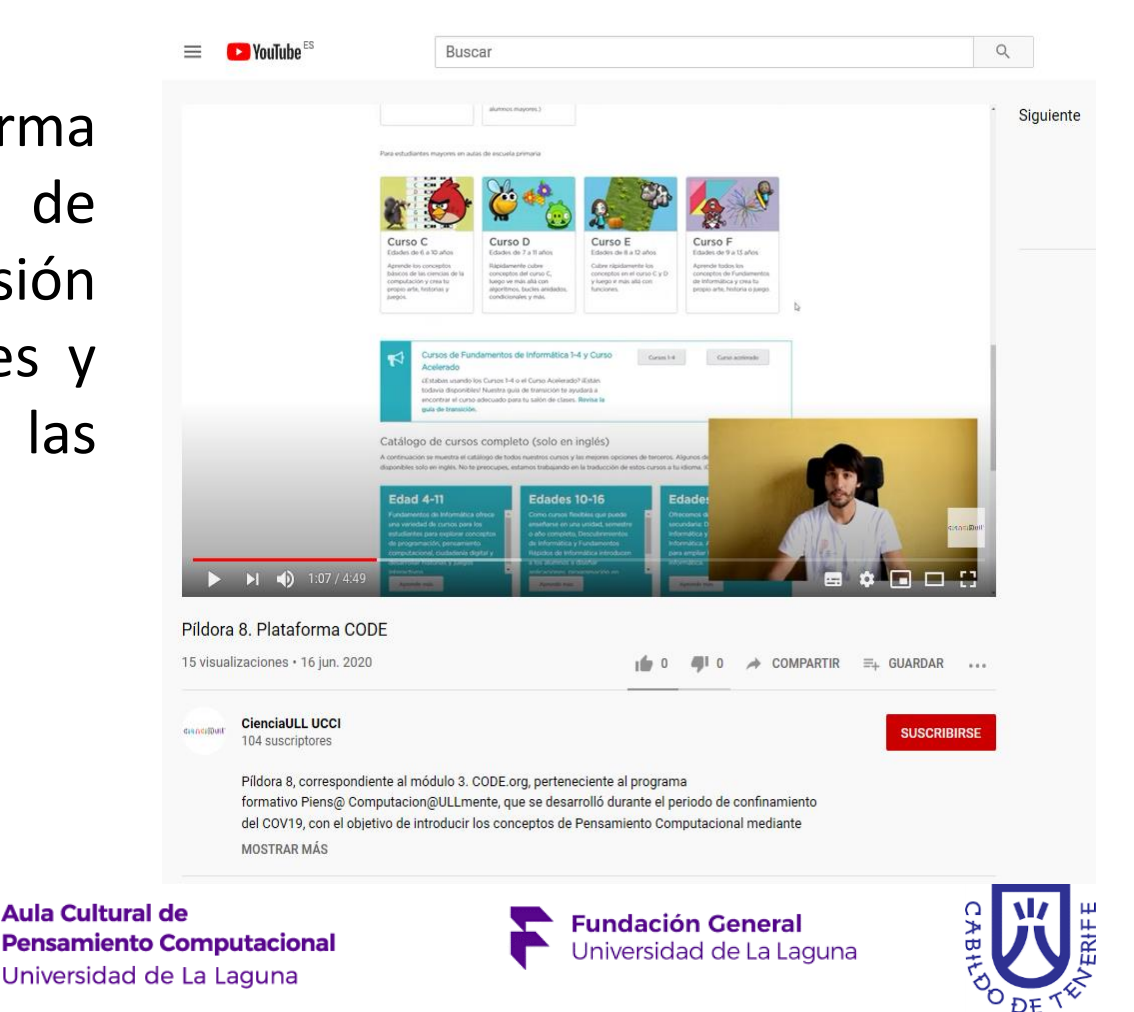

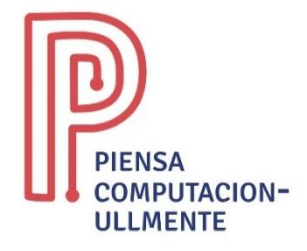

En este módulo se trabaja con la plataforma **[Scratch](https://scratch.mit.edu/)** para aprender a programar en ella y así poder resolver distintos retos que se propondrá, como ordenador muñecas Matrioskas o frutas en un cesta.

4. Funcionamiento plataforma Scratch 4.1. Ejercicio de la cesta de la fruta 4.1.1 Fondos y objetos

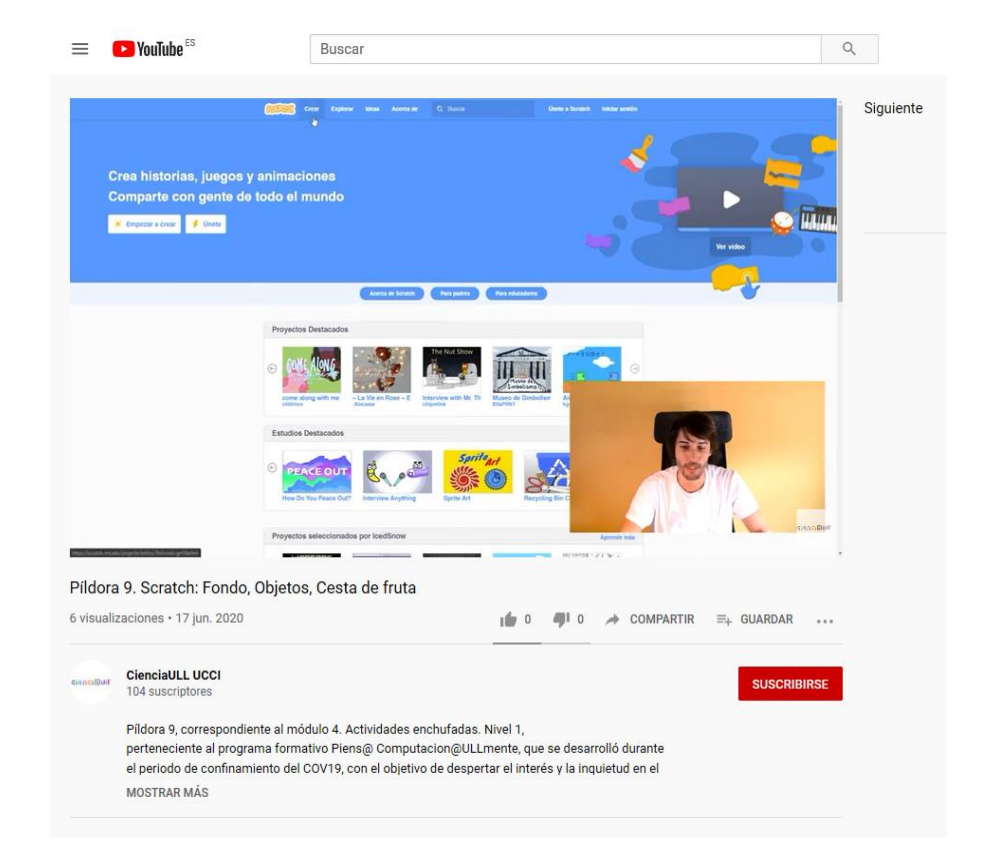

**Aula Cultural de Pensamiento Computacional** Universidad de La Laguna

**Fundación General** Jniversidad de La Laguna

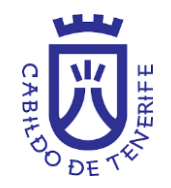

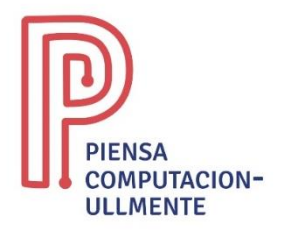

#### 4.1.2. Bloques, Secuencias y Condicionales

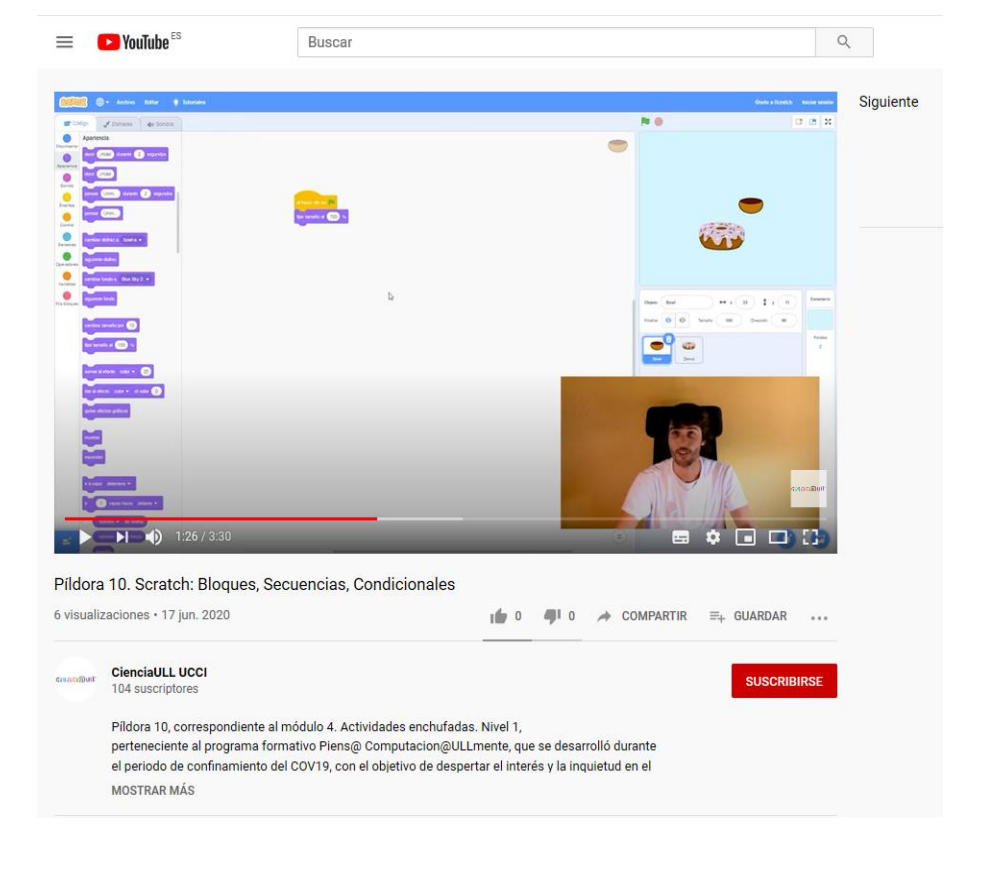

#### 4.1.3. Variables

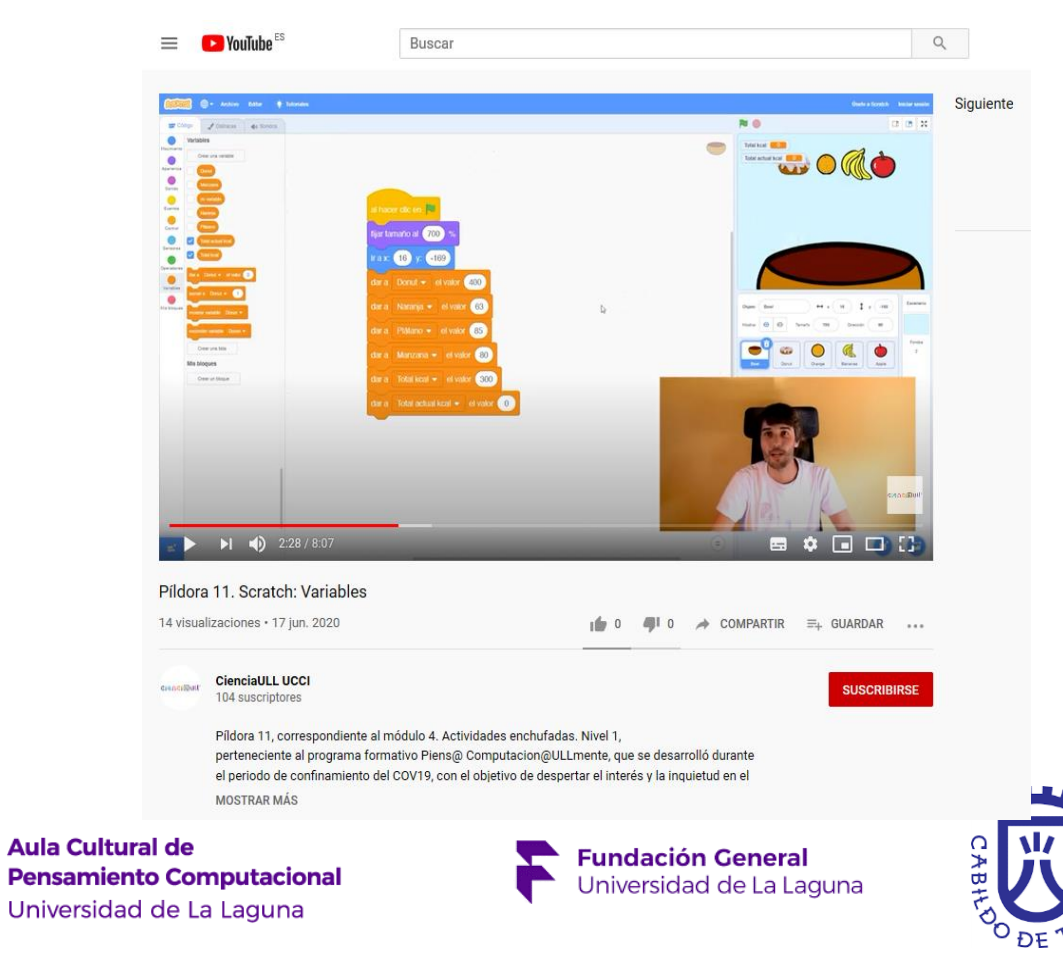

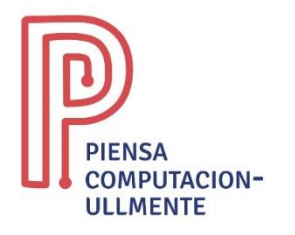

#### 4.2. Ejercicio de ordenar los globos

#### 4.2.1. Fondos y objetos

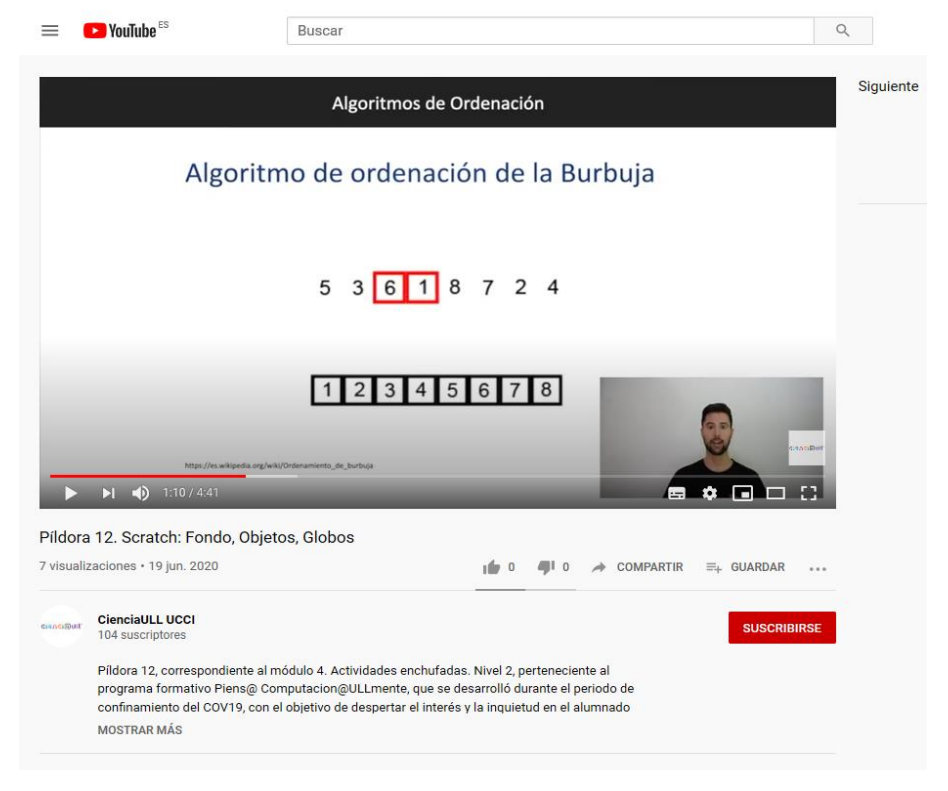

#### 4.2.2. Bloques y secuencias

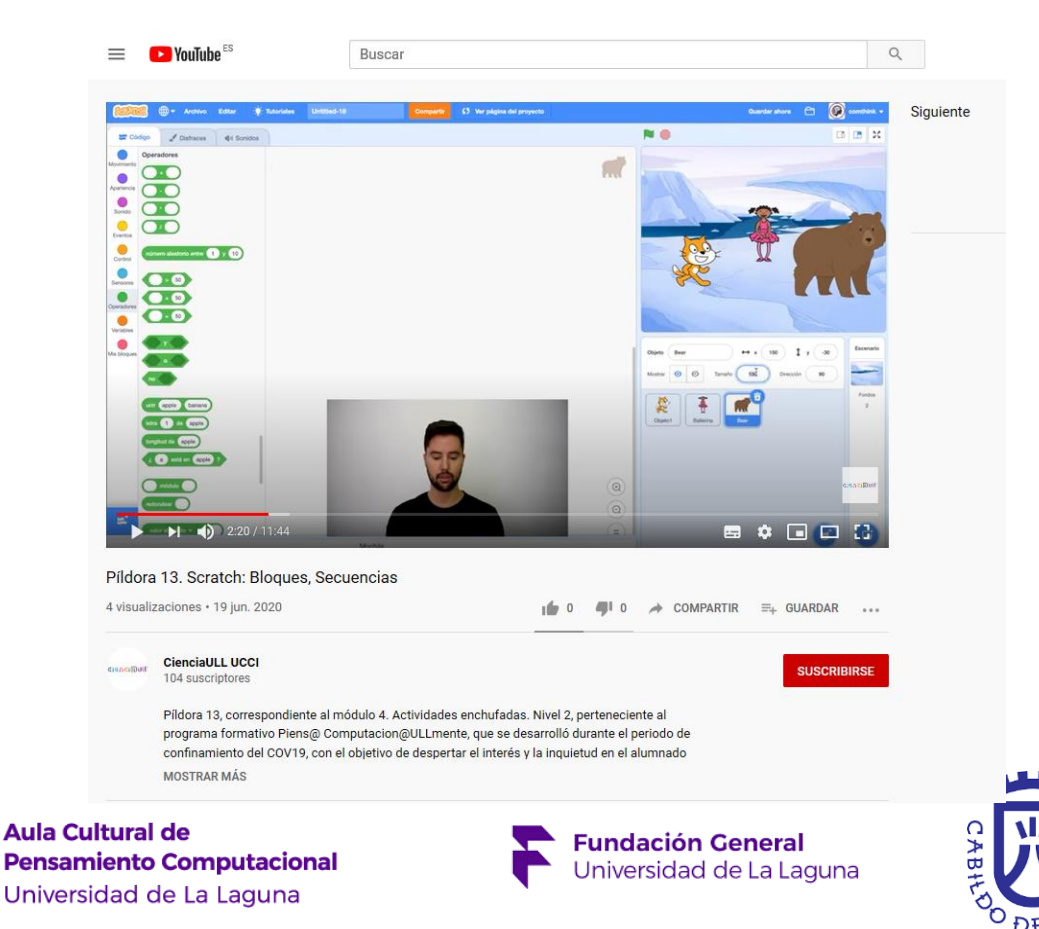

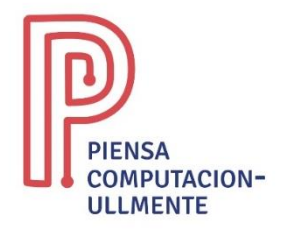

Universidad de La Laguna

#### 4.2.3. Bucles y condicionales 4.2.4. Funciones y variables

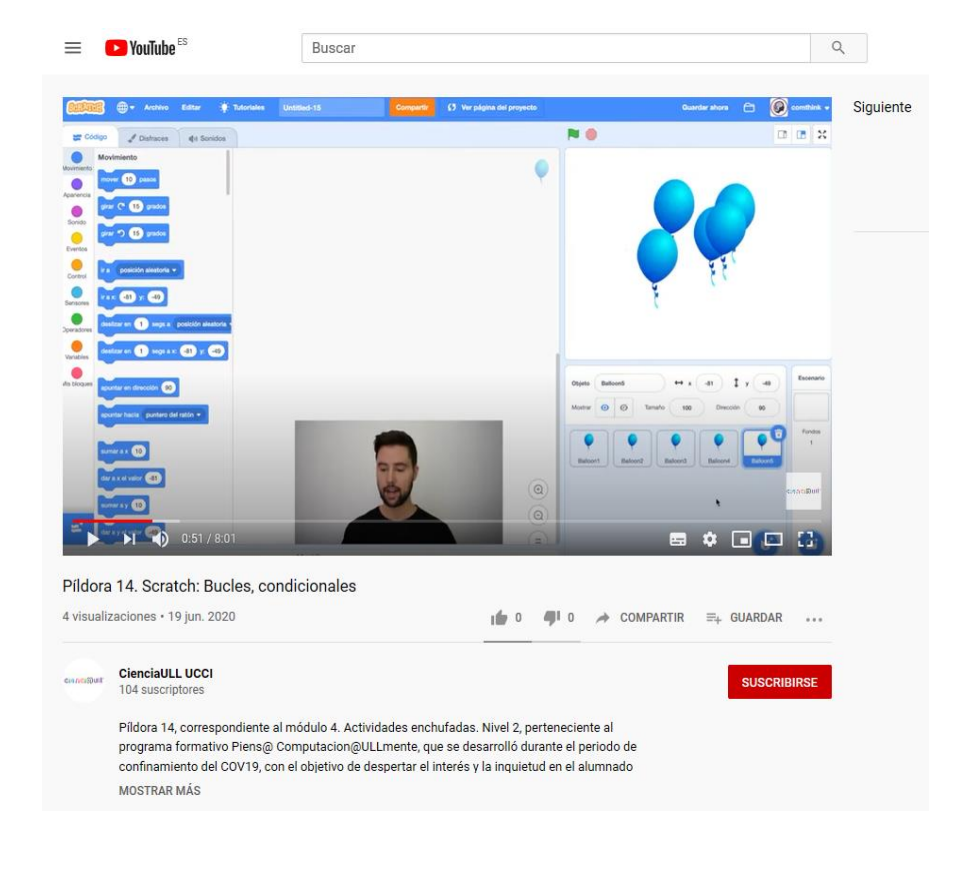

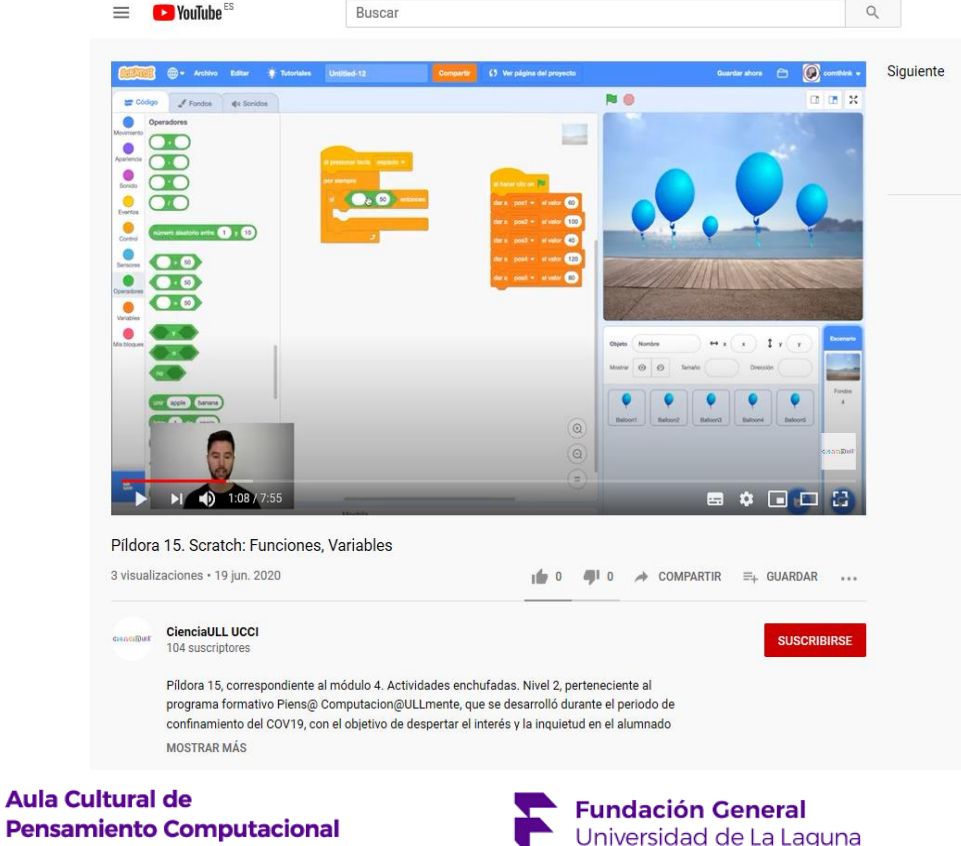

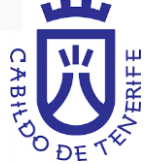

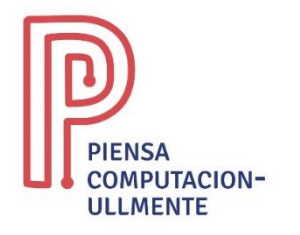

#### 4.2.5. Ordenación

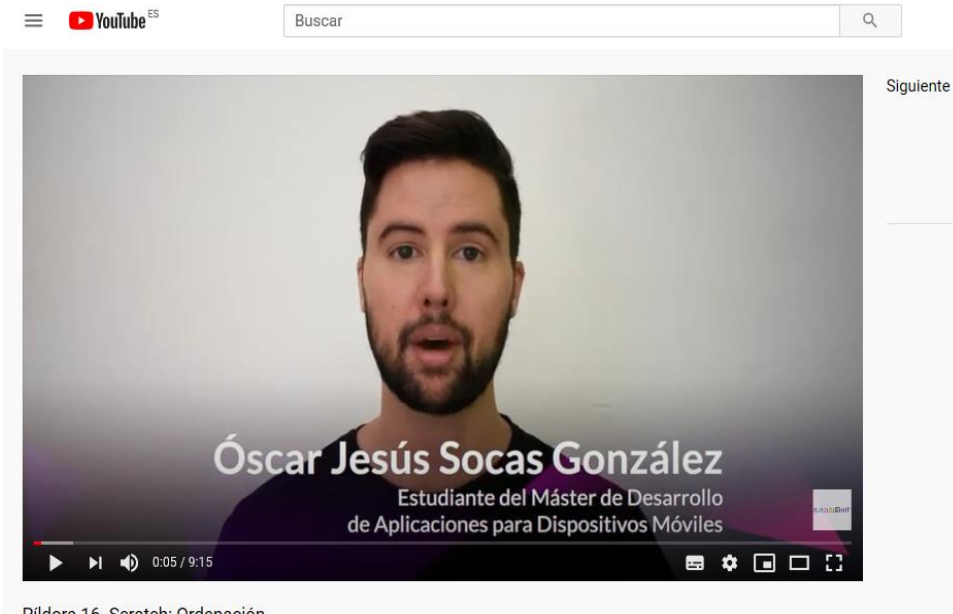

#### Píldora 16. Scratch: Ordenación

4 visualizaciones · 19 jun. 2020

4 0 COMPARTIR = GUARDAR ...

**SUSCRIBIRSE** 

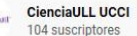

Píldora 16, correspondiente al módulo 4. Actividades enchufadas. Nivel 2, perteneciente al programa formativo Piens@ Computacion@ULLmente, que se desarrolló durante el periodo de confinamiento del COV19, con el objetivo de despertar el interés y la inquietud en el alumnado **MOSTRAR MÁS** 

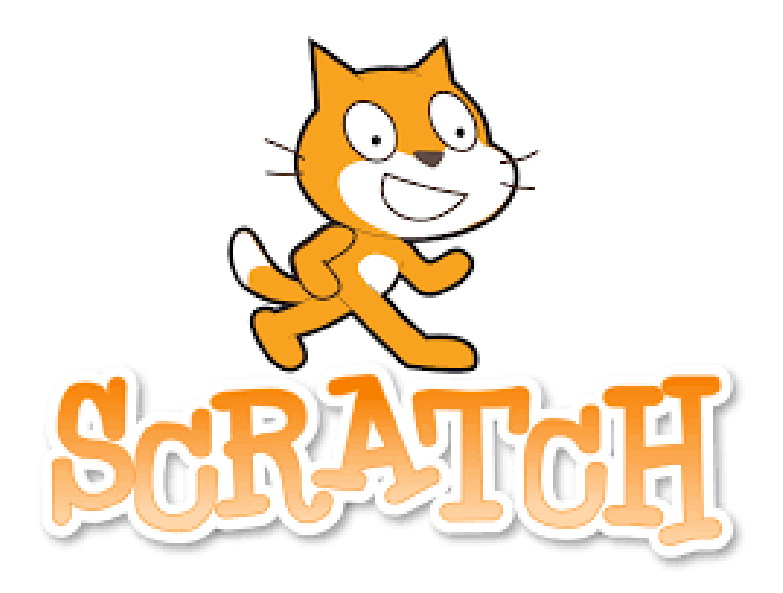

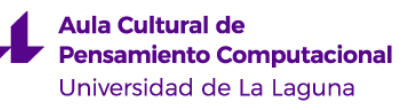

**Fundación General** Universidad de La Laguna

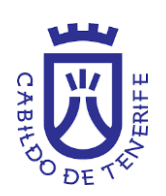

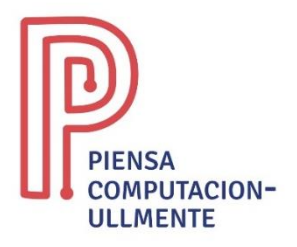

### MÓDULO V. EJEMPLOS DE APLICACIONES TANGIBLES

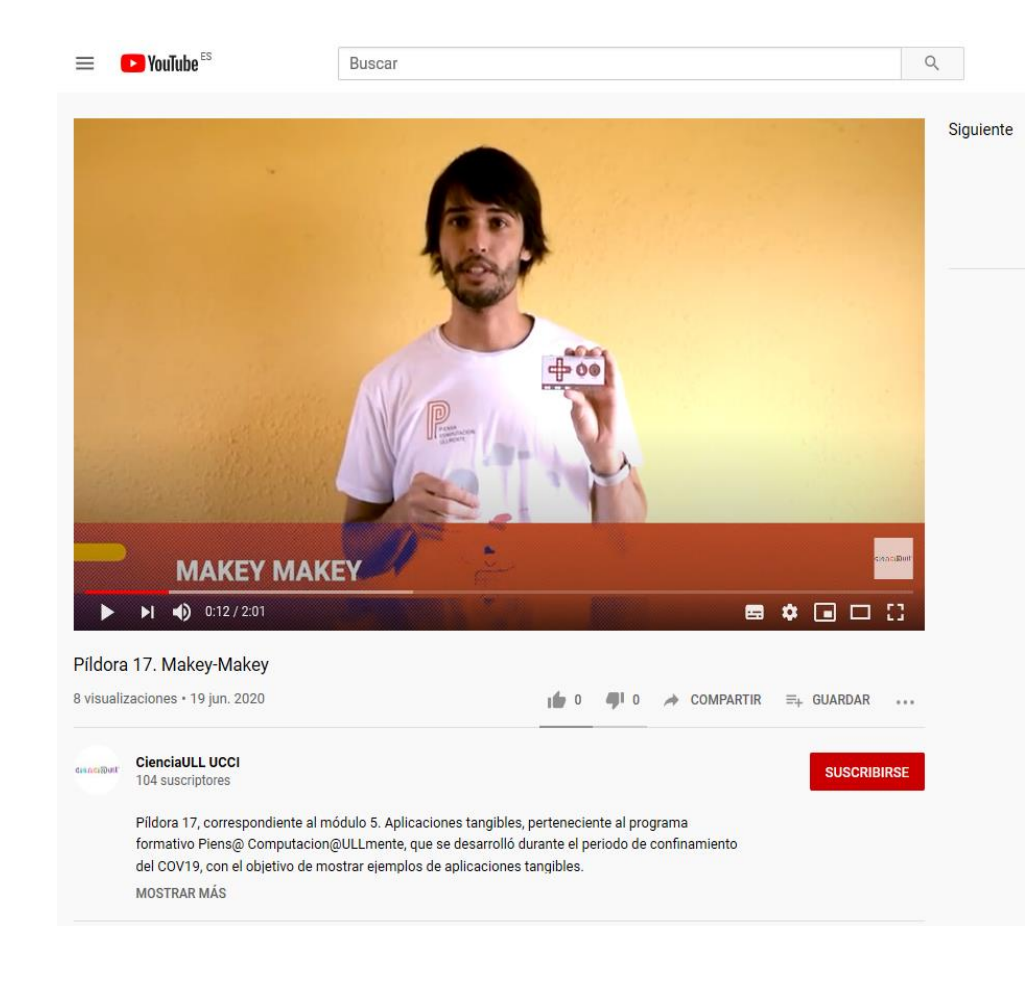

Se trabajará con algunos periféricos como el Makey Makey, un dispositivo que nos permite conectar objetos del mundo real al ordenador, y de esta manera interactuar con él, o el mBot, un robot cargado de sensores y motores que se tendrá que programar para moverse o ejecutar una serie de acciones que nosotros queramos.

5.1. Makey-Makey

5.1.1. Actividad. Frutas musicales

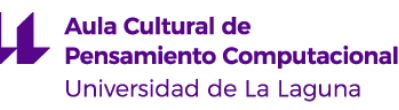

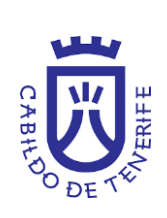

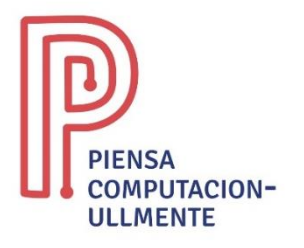

### MÓDULO V. EJEMPLOS DE APLICACIONES TANGIBLES

### 5.2. mbot

### 5.2.1. Actividad. Uso de la garra y dispositivos

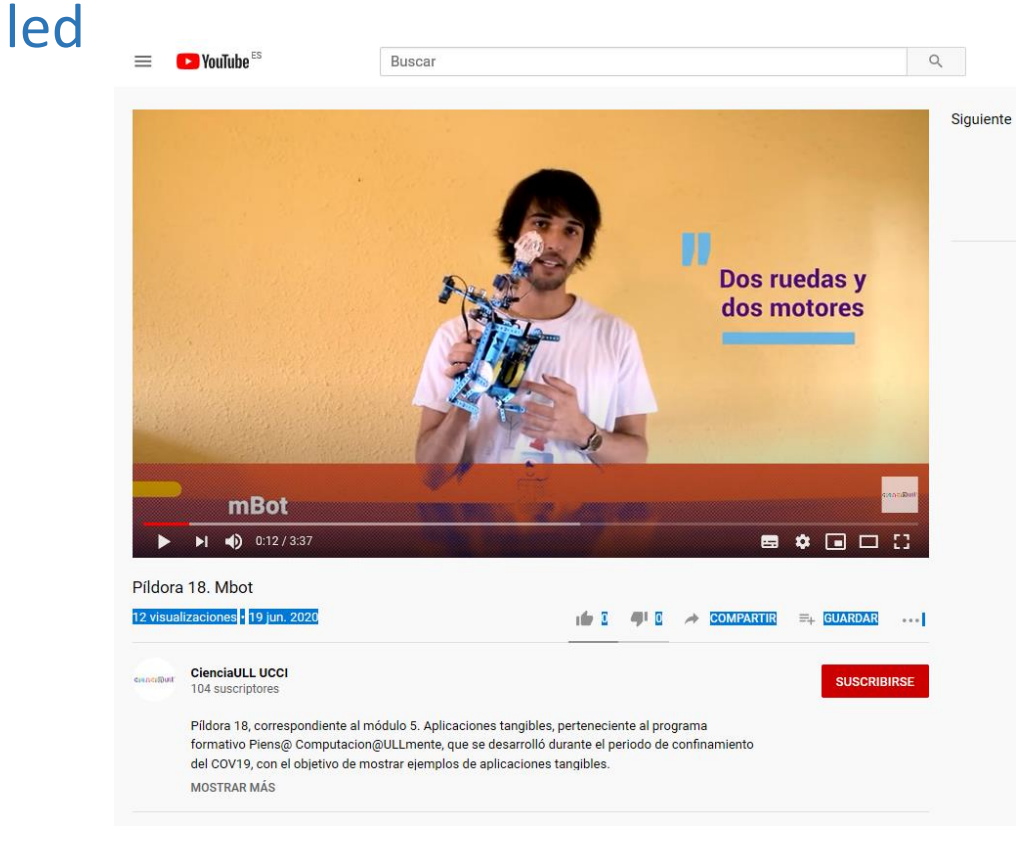

#### 5.3. Roblockly 5.3.1. Actividad. Circuito

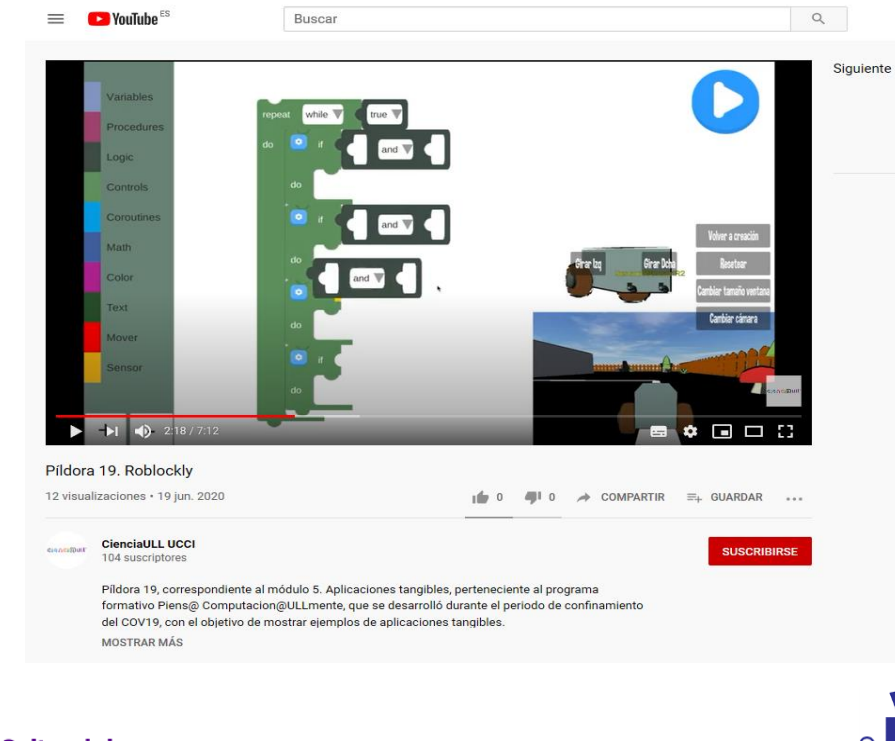

**Aula Cultural de Pensamiento Computacional** Universidad de La Laguna

**Fundación General** Universidad de La Laguna

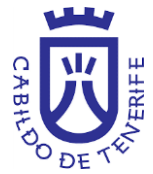

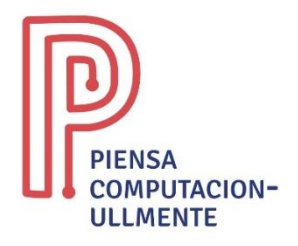

# MÓDULO VI. TRABAJO FINAL

Cada participante ha de diseñar y elaborar una memoria de una actividad educativa para realizar dentro del aula aplicando alguna o algunas de las plataformas vistas en el curso.

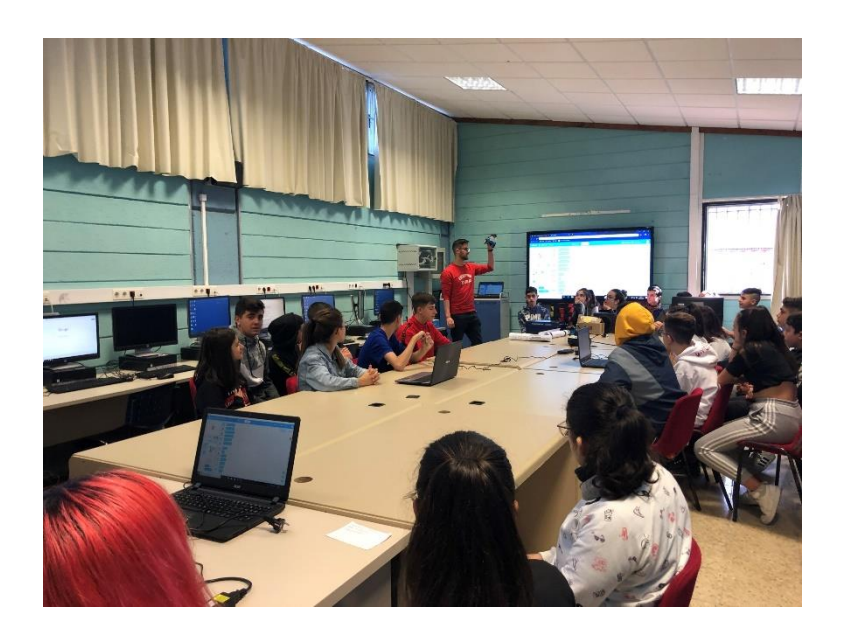

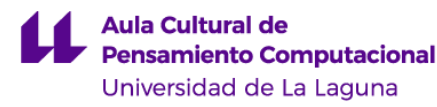

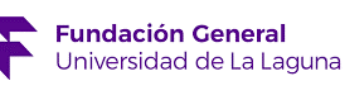

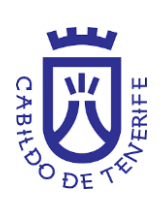

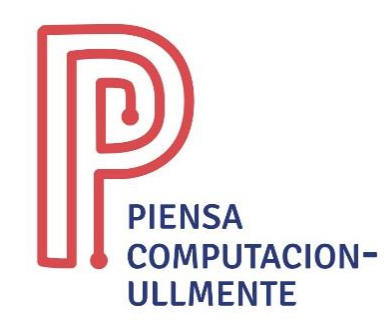

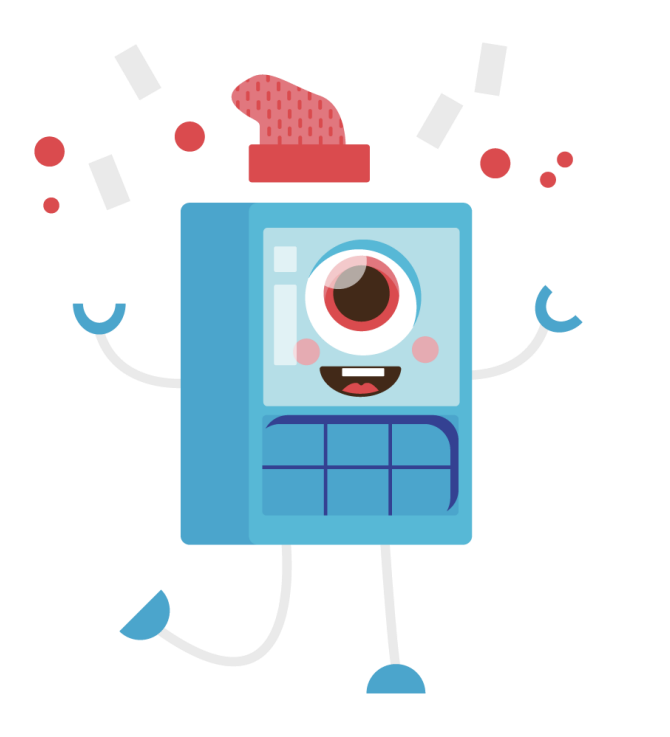

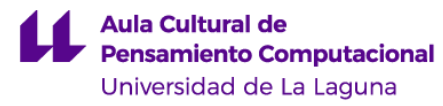

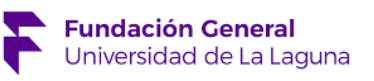

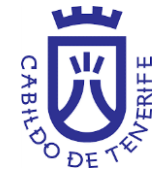

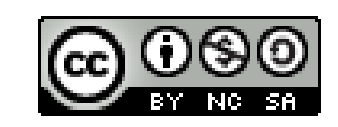

Este obra está bajo una [licencia de Creative](http://creativecommons.org/licenses/by-nc-sa/4.0/) [Commons](http://creativecommons.org/licenses/by-nc-sa/4.0/) [Reconocimiento-NoComercial-CompartirIgual](http://creativecommons.org/licenses/by-nc-sa/4.0/) [4.0](http://creativecommons.org/licenses/by-nc-sa/4.0/)  **[Internacional](http://creativecommons.org/licenses/by-nc-sa/4.0/)**